Комитет образования науки Курской области

Областное бюджетное профессиональное образовательное учреждение «Курский электромеханический техникум»

> ДОКУМЕНТ ПОДПИСАН ЭЛЕКТРОННОЙ ПОДПИСЬЮ Сертификат: 49B21F07307E2F90A24C89E52CEF2F06

Владелец: Соколов Юрий Александрович Действителен: с 18.02.2022 до 14.05.2023

**РАБОЧАЯ ПРОГРАММА УЧЕБНОЙ ДИСЦИПЛИНЫ ЕН.02 ИНФОРМАЦИОННЫЕ ТЕХНОЛОГИИ ПРОФЕССИОНАЛЬНОЙ ДЕЯТЕЛЬНОСТИ**

для специальности

15.02.15 Технология металлообрабатывающего производства

Форма обучения очно-заочная

обпоу *-МТ"*

УТВЕРЖДАЮ <del>Дир</del>ектор техникума

.А.Соколов

aburera 2021 r.

2021

Рабочая программа разработана в соответствии с Федеральным государственным образовательным стандартом среднего профессионального образования по специальности 15.02.15 Технология металлообрабатывающего производства, утвержденного приказом Министерства образования и науки РФ от 9 декабря 2016 г. №1561.

Разработчик: преподаватель

Дере А.Ю. Красников

Рабочая программа дисциплины рассмотрена и одобрена на заседании П(Ц)К преподавателей профессионального цикла по направлению подготовки 15.00.00 Машиностроение

 $N<sup>o</sup>$  ОТ « /2» <u>Ман</u> 20 21 г. Председатель П(Ц)К  $-\sqrt{M}$  Н.В. Николаенко

Рабочая программа рассмотрена и одобрена на заседании методического совета протокол №10 от 09 июня 2021 г.

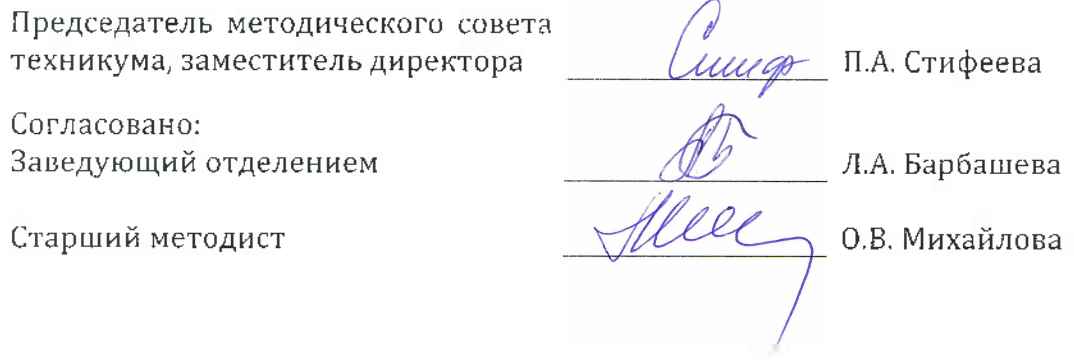

Рабочая программа пересмотрена, обсуждена и рекомендована к применению образовательной деятельности на основании учебного(ных) плана(нов)

**Советом педагогическим советом техникума** протокол  $N^{\circ}$  от « » 20 г., на заседании П(Ц)К от  $\kappa$   $\gg$  20  $\Gamma$ . Председатель П(Ц)К

Рабочая программа пересмотрена, обсуждена и рекомендована к применению образовательной деятельности на основании учебного(ных) плана(нов)

одобренного педагогическим советом техникума  $\begin{array}{ccccccccc} \text{O}\xspace_{\text{A}} & \text{O}\xspace_{\text{B}} & \text{O}\xspace_{\text{B}} & \text{O}\xspace_{\text{C}} & \text{O}\xspace_{\text{D}} & \text{O}\xspace_{\text{A}} & \text{O}\xspace_{\text{A}} & \text{O}\xspace_{\text{B}} & \text{O}\xspace_{\text{B}} & \text{O}\xspace_{\text{C}} & \text{O}\xspace_{\text{D}} & \text{O}\xspace_{\text{A}} & \text{O}\xspace_{\text{A}} & \text{O}\xspace_{\text{A}} & \text{O}\xspace_{\text{A}} &$ Председатель П(Ц)К

# **Содержание**

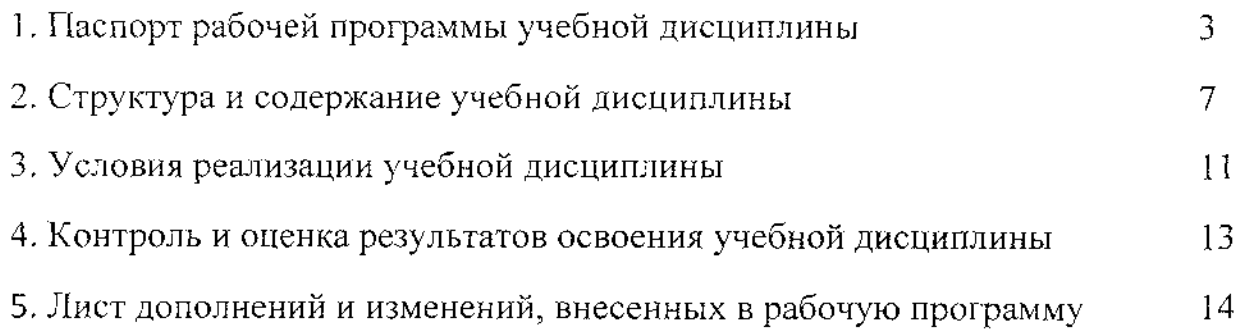

### **1. Паспорт рабочей программы учебной дисциплины ЕН.02 Информационные технологии профессиональной деятельности**

#### **1.1. Область применения рабочей программы**

Рабочая программа разработана на основе Федерального государственного образовательного стандарта по специальности 15.02.15 Технология металлообрабатывающего производства, утвержденного приказом Министерства образования и науки РФ от 09 декабря 2016 года №1561, примерной основной образовательной программы подготовки специалистов среднего звена по специальности 15.02.15 Технология металлообрабатывающего производства

Рабочая программа является частью рабочей основной профессиональной образовательной программы подготовки специалистов среднего звена по специальности 15.02.15 Технология металлообрабатывающего производства (очнозаочная форма обучения), входящей в состав укрупненной группы специальностей 15.00.00 Машиностроение.

**1.2. Место учебной дисциплины структуре основной образовательной программы**

Учебная дисциплина ЕН.02 Информационные технологии  $\overline{B}$ профессиональной деятельности входит в математический и общий естественнонаучный цикл основной образовательной программы соответствии ФГОС по специальности 15.02.15 Технология металлообрабатывающего производства.

Учебная дисциплина ЕН.02 Информационные технологии  $\overline{B}$ профессиональной деятельности наряду с другими учебными дисциплинами обеспечивает формирование общих и профессиональных компетенций для дальнейшего освоения профессиональных модулей.

**1.3. Цели задачи учебной дисциплины - требования результатам освоения дисциплины**

результате освоения учебной дисциплины обучающийся должен уметь:

- выполнять расчеты с использованием прикладных компьютерных программ;

- использовать сеть Интернет и ее возможности для организации оперативного обмена информацией;

- использовать технологии сбора, размещения, хранения, накопления, преобразования и передачи данных в профессионально ориентированных информационных системах;

обрабатывать и анализировать информацию с применением программных средств вычислительной техники;

4

- получать информацию локальных глобальных компьютерных сетях;

- применять графические редакторы для создания редактирования изображений;

- применять компьютерные программы для поиска информации, составления оформления документов презентаций.

результате освоения учебной дисциплины обучающийся должен знать:

- базовые системные программные продукты пакеты прикладных программ;

- основные положения принципы построения системы обработки <sup>и</sup> передачи информации;

- устройство компьютерных сетей и сетевых технологий обработки и передачи информации;

- методы приемы обеспечения информационной безопасности;

- методы и средства сбора, обработки, хранения, передачи и накопления информации;

- общий состав и структуру персональных электронно-вычислительных машин (ЭВМ) вычислительных систем;

- основные принципы, методы и свойства информационных и телекоммуникационных технологий, их эффективность.

результате освоения учебной дисциплины студентов будут формироваться следующие компетенции:

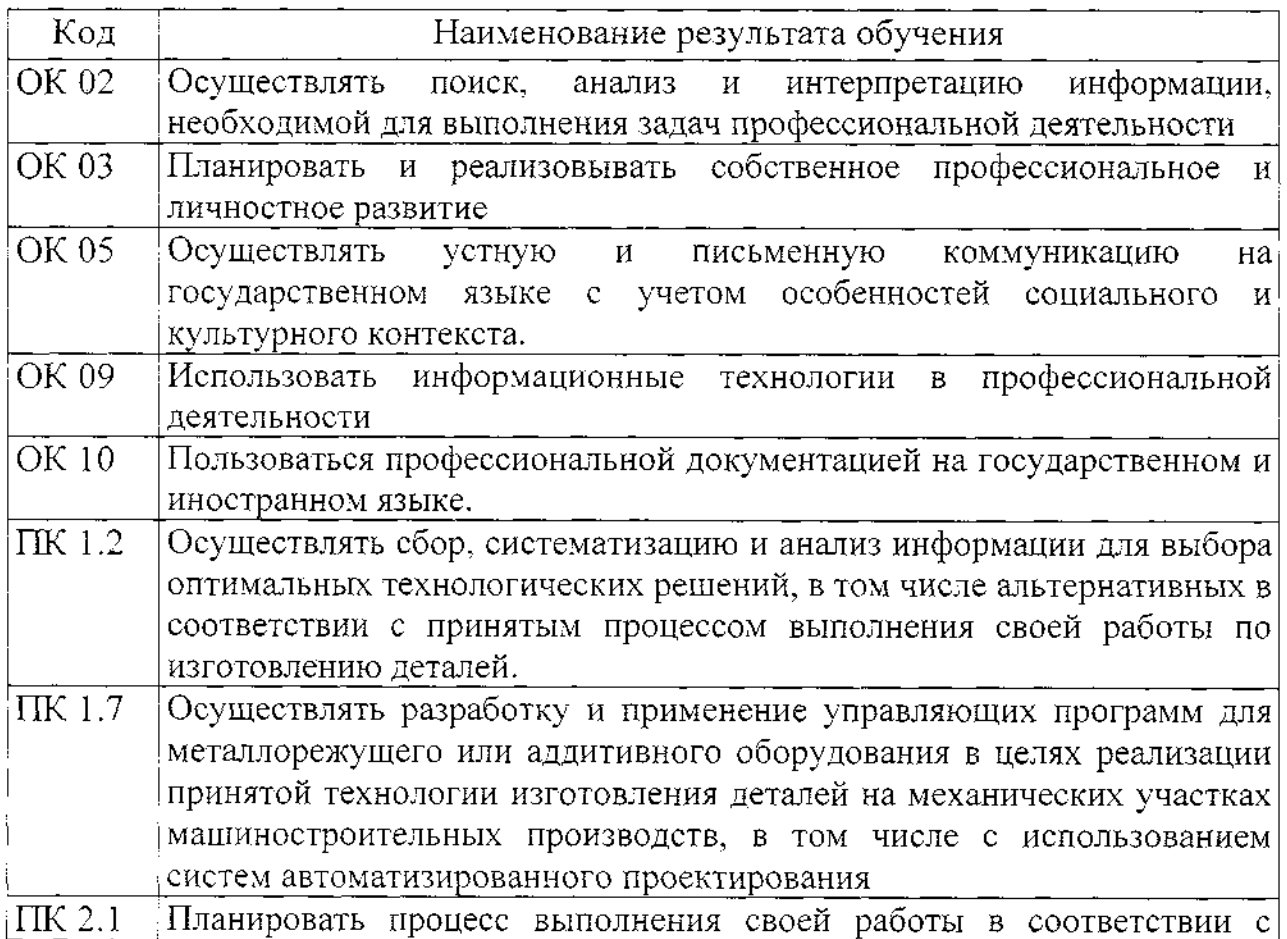

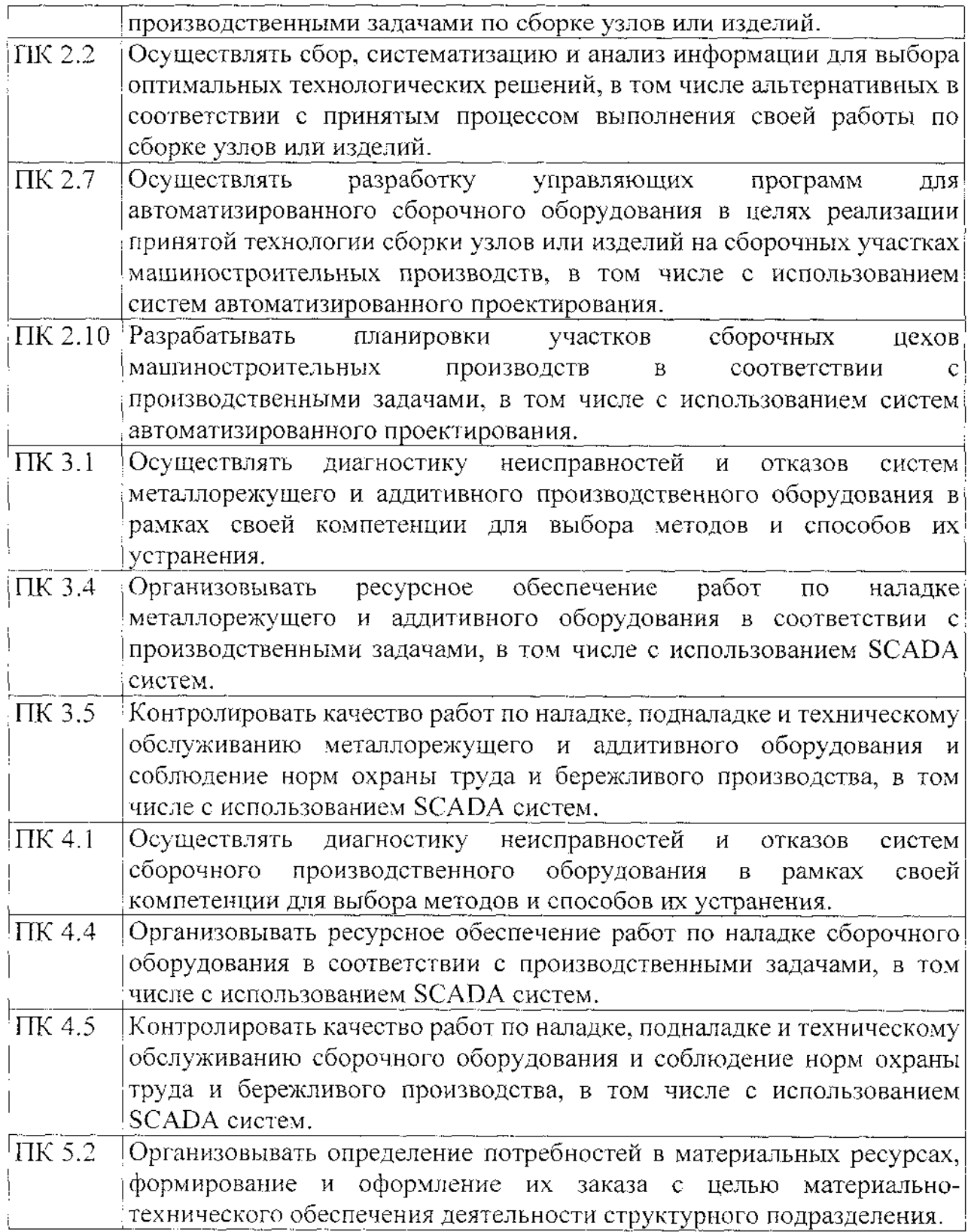

### **1.4. Количество часов на освоение программы учебной дисциплины**

Максимальной учебной нагрузки обучающегося 75 часа, в том числе: обязательной аудиторной учебной нагрузки обучающегося 46 часов, самостоятельной работы обучающегося 29 часа, промежуточная аттестация форме дифференцированного зачета 2 часа.

# **2. Структура содержание учебной дисциплины**

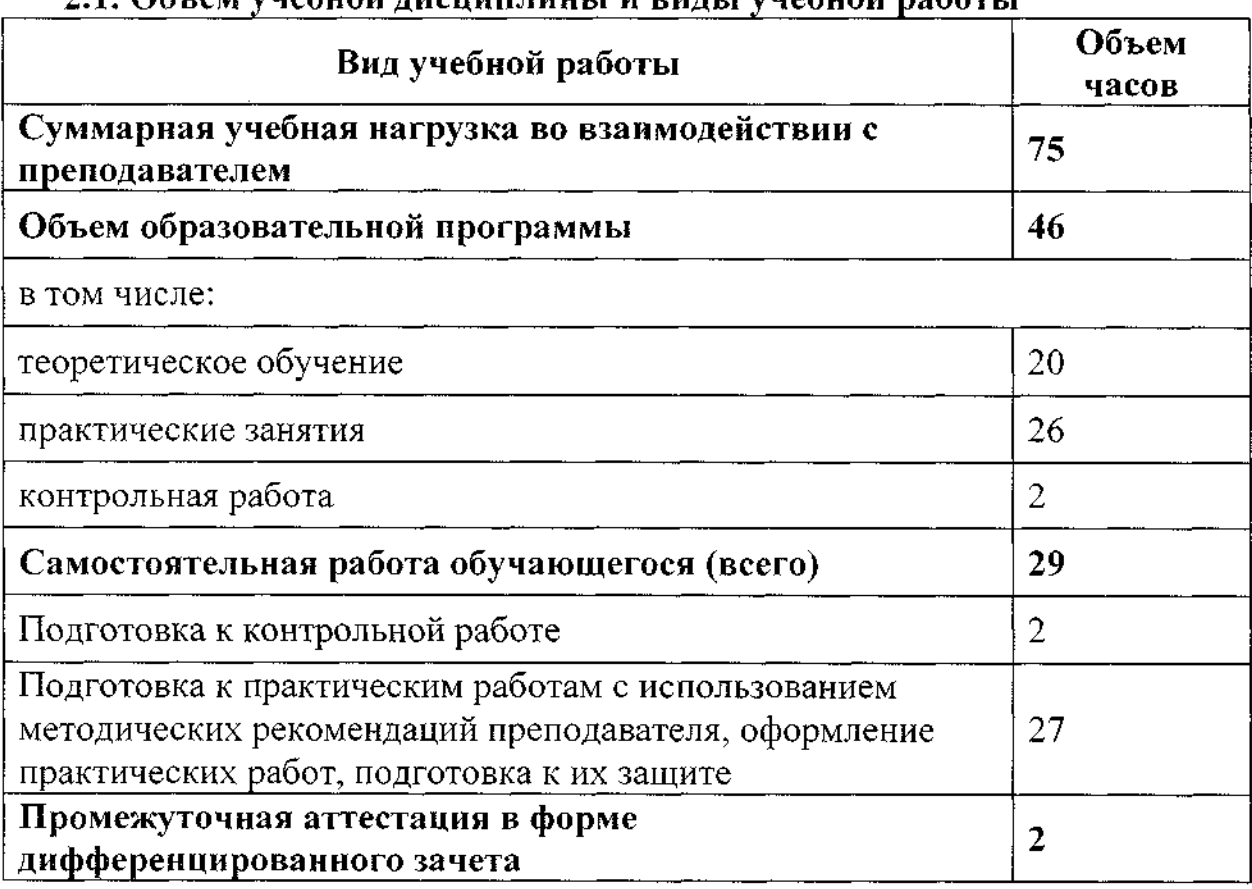

## **2.1. Объем учебной дисциплины виды учебной работы**

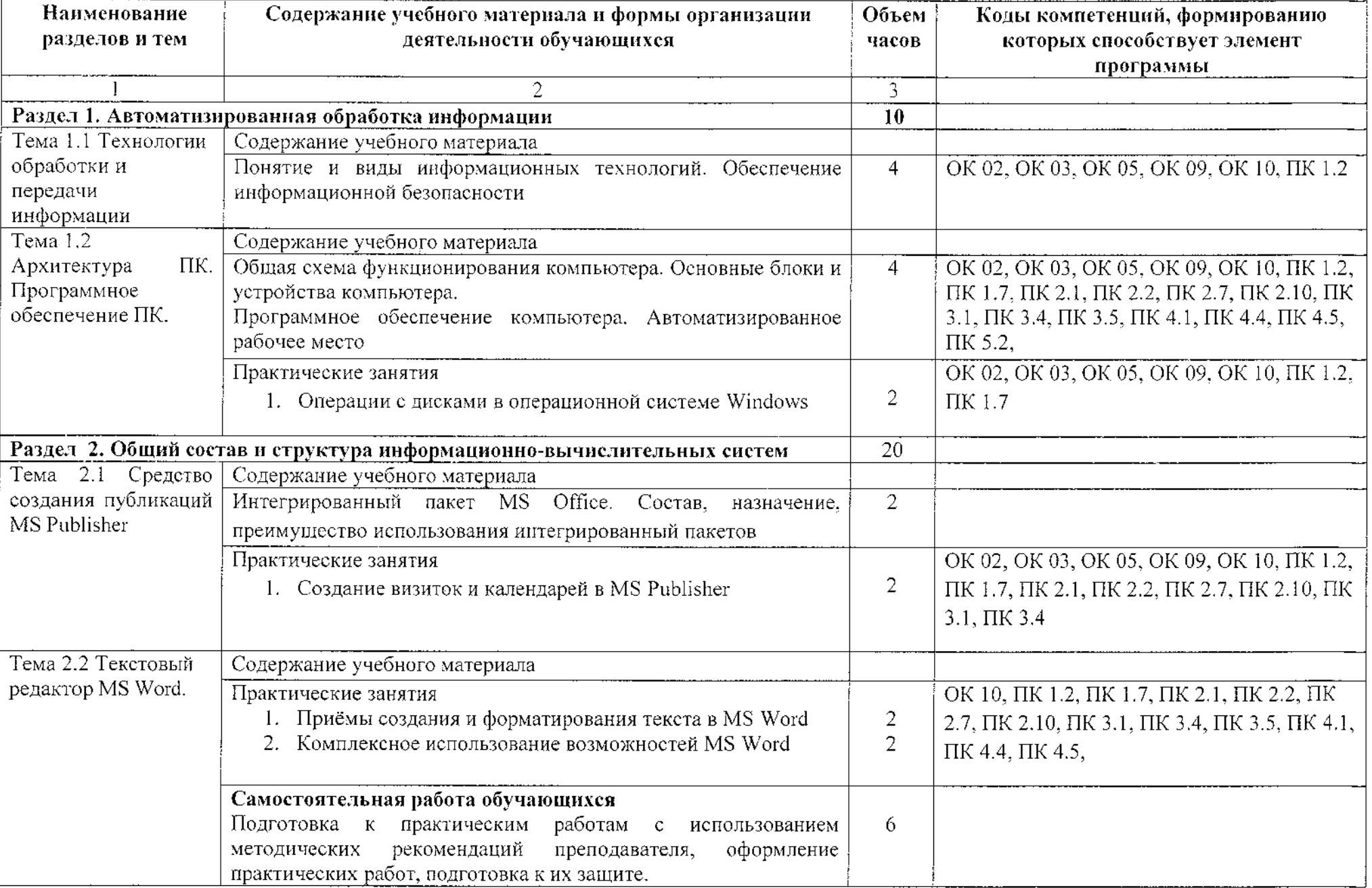

## **2.2. Тематический план содержание учебной дисциплины**

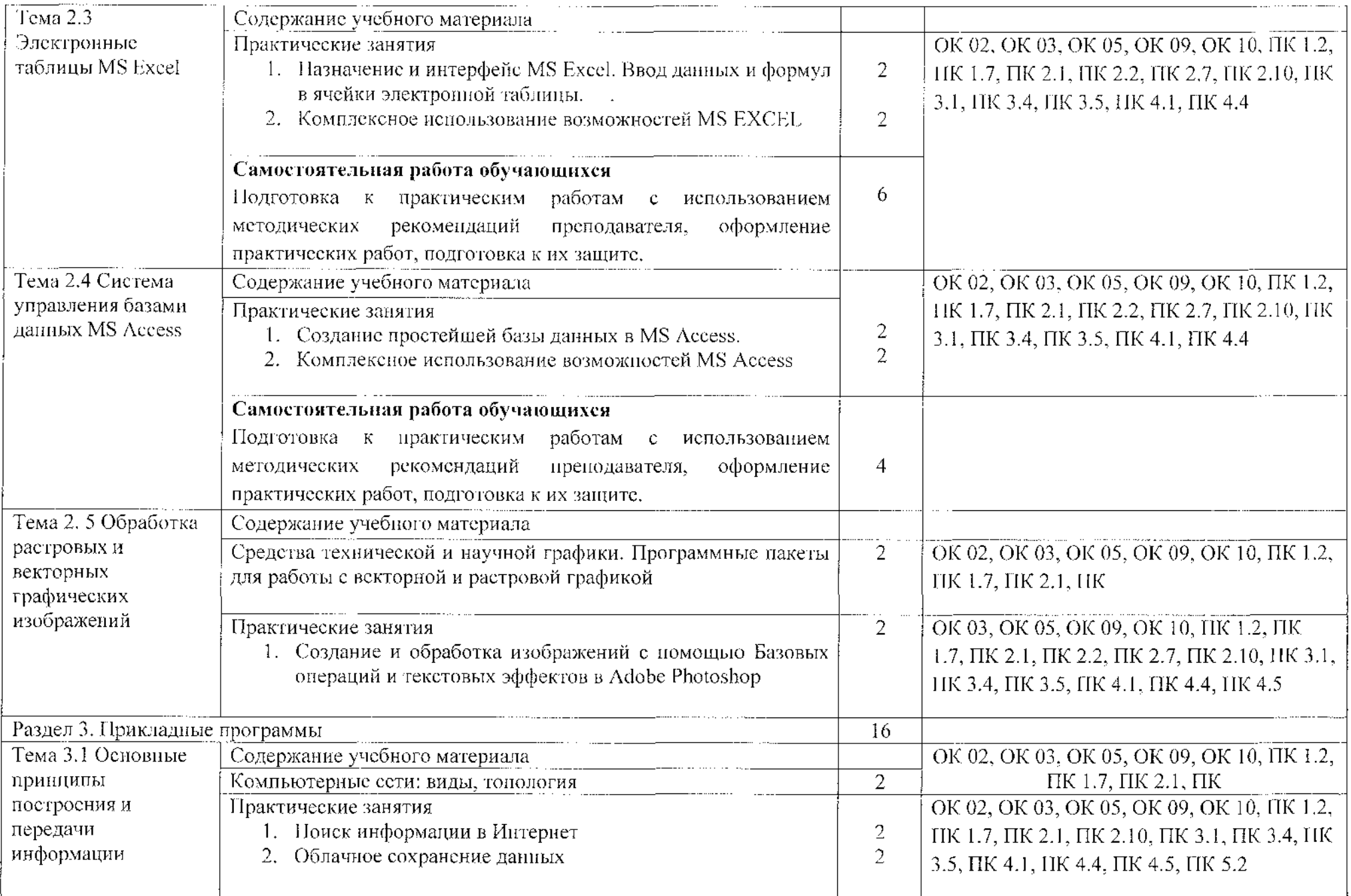

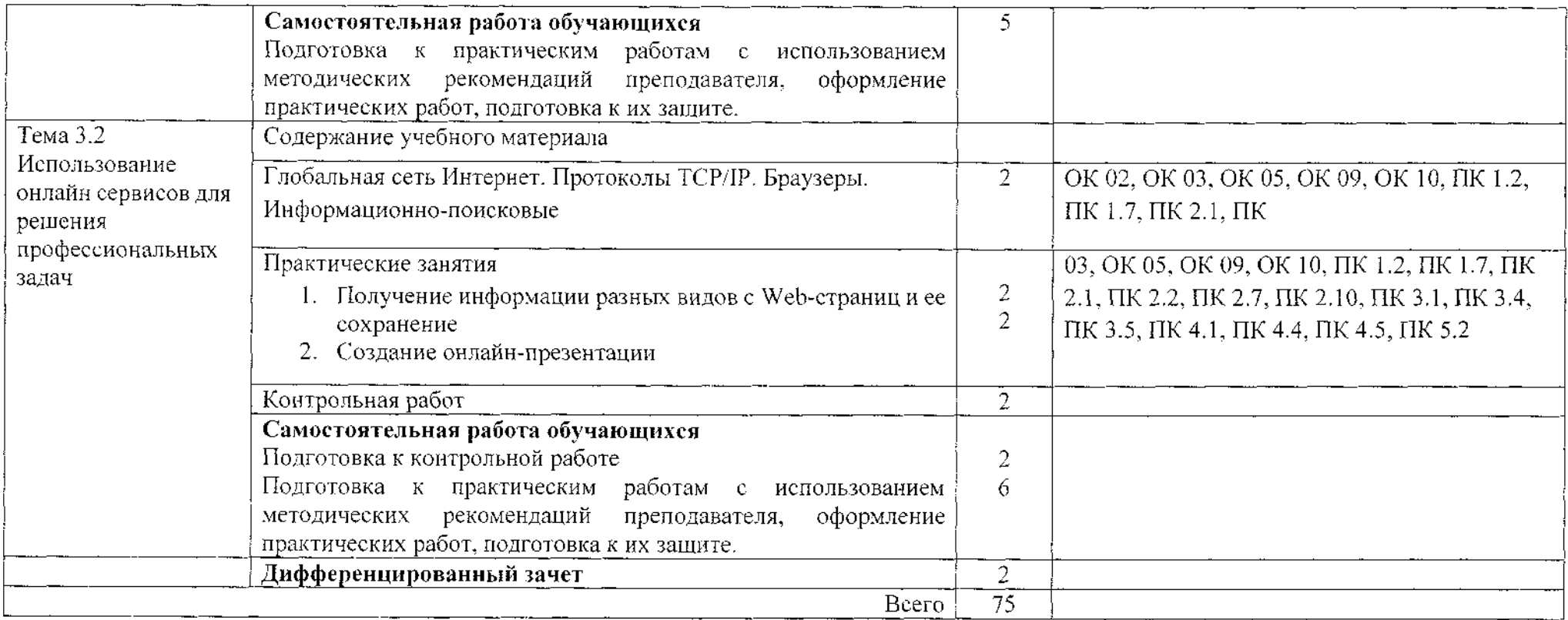

#### **3. Условия реализации программы учебной дисциплины**

#### **3.1. Материально-техническое обеспечение**

Для реализация учебной дисциплины имеется кабинет «Математика. Информатика. Информационные технологии в профессиональной деятельности».

Оборудование учебного кабинета:

- посадочные места по количеству обучающихся;

- рабочее место преподавателя;

- персональный компьютер Intel ® Core(TM) i3-3220 CPU @ 3.30 GHz 4ГБ ОЗУ с лицензионным программным WindowsXP, Microsoft Office 2007, ADEM 8.2, Компас-3D и мультимедиа проектор NECM230X, принтер HP2035;

- методические рекомендации по выполнению практических работ;

-методические рекомендации по выполнению самостоятельной работы. Технические средства обучения:

- персональный компьютер Intel ® Core(TM) i3-3220 CPU  $(a)$  3.30 GHz 4ГБ ОЗУ лицензионным программным WindowsXP, Microsoft Office 2007, ADEM 8.2, Компас-ЗО.

#### **3.2. Информационное обеспечение реализации программы Для студентов:**

1. Информационные технологии юридической деятельности : учебник практикум для среднего профессионального образования / Т. М. Беляева, А. Т. Кудинов, Н. В. Пальянова, С. Г. Чубукова ; ответственный редактор С. Г. Чубукова. — 2-е изд., перераб. доп. — Москва : Издательство Юрайт, 2021. — 314 с. — (Профессиональное образование). — ISBN 978-5-534-00565-3. — Текст : электронный // Образовательная платформа Юрайт [сайт]. — URL: <https://urait.ru/bcode/469709>

2. Информационные технологии 2 т. Том <sup>1</sup> : учебник для среднего профессионального образования / В. В. Трофимов, О. П. Ильина, В. И. КИЯЕВ, Е. В. Трофимова ; под редакцией В. В. Трофимова. — Москва : Издательство Юрайт, 2020. — 238 с. — (Профессиональное образование). — ISBN 978-5- 534-03964-1. — Текст : электронный // Образовательная платформа Юрайт [сайт]. — URL: https://urait[.ru/bcode/469957](https://urait_.ru/bcode/469957)

3. Советов, Б. Я. Информационные технологии : учебник для среднего профессионального образования / Б. Я. Советов, В. В. Цехановский. — 7-е изд., перераб. и доп. — Москва : Издательство Юрайт, 2020. — 327 с. — (Профессиональное образование). — ISBN 978-5-534-06399-8. — Текст : электронный // Образовательная платформа Юрайт [сайт]. — URL: <https://urait.ru/bcode/469425>

11

#### **Для преподавателей:**

1. Гасумова, С. Е. Информационные технологии социальной сфере : учебник практикум для среднего профессионального образования / С. Е. Гасумова. — 6-е изд. — Москва : Издательство Юрайт, 2020. — 284 с. — (Профессиональное образование). — ISBN 978-5-534-13236-6. — URL : <https://urait.ru/bcode/449582>

Интернет-ресурсы:

1. Виртуальный кабинет информатики [Электронный ресурс] URL:http://иванов-ам.pф/informatika kabinet/index.html.

2. Учебно-методический комплекс по дисциплине Информатика[Электронный ресурс] URL:http://проф-обр.рф/load/13-1-0-618.

3. Сайт «Библиотека методических материалов для учителя» [Электронный ресурс] URL:<https://www.metod-kopilka.ru>.

4. Сайт «Сообщество учителей информатики» [Электронный ресурс] URL[:http://www.oivt.ru](http://www.oivt.ru).

![](_page_12_Picture_394.jpeg)

## **4. Контроль оценка результатов освоения учебной дисциплины**

# **Лист дополнений изменений, внесенных рабочую программу**

![](_page_13_Picture_85.jpeg)